## **Infrastructure - Story #349**

## **Execute getSystemMetadata CN to receive results in DataONE format**

2010-03-15 23:15 - Dave Vieglais

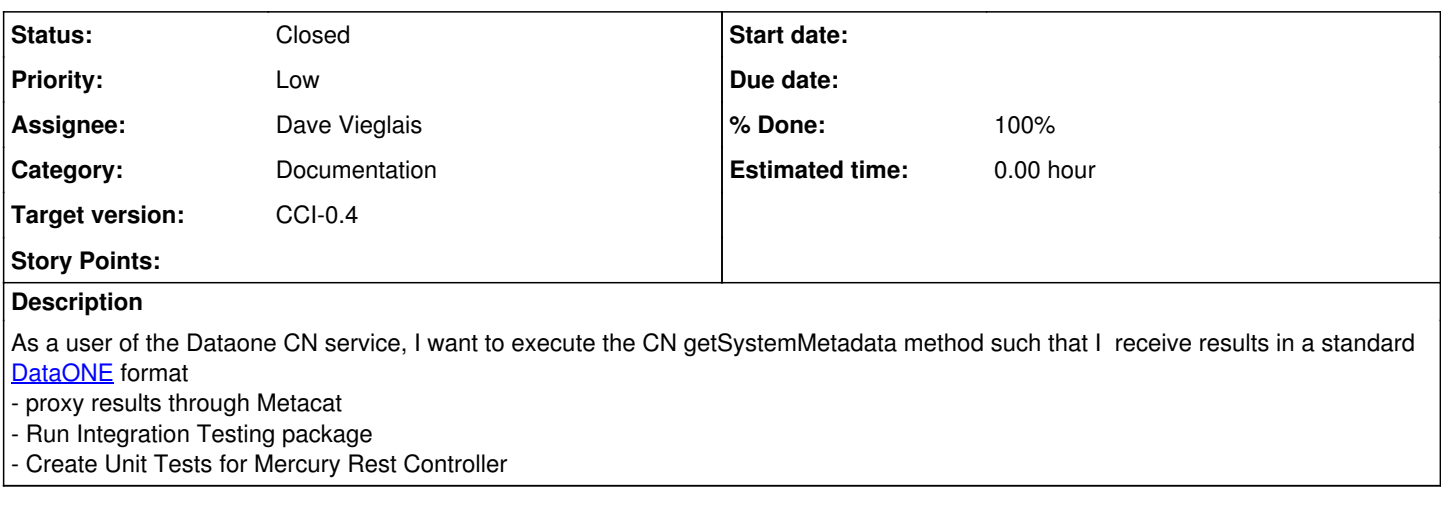

## **History**

## **#1 - 2010-08-04 02:54 - Dave Vieglais**

*- Status changed from New to Closed*

This appears to have been completed.